## android phone browser virus

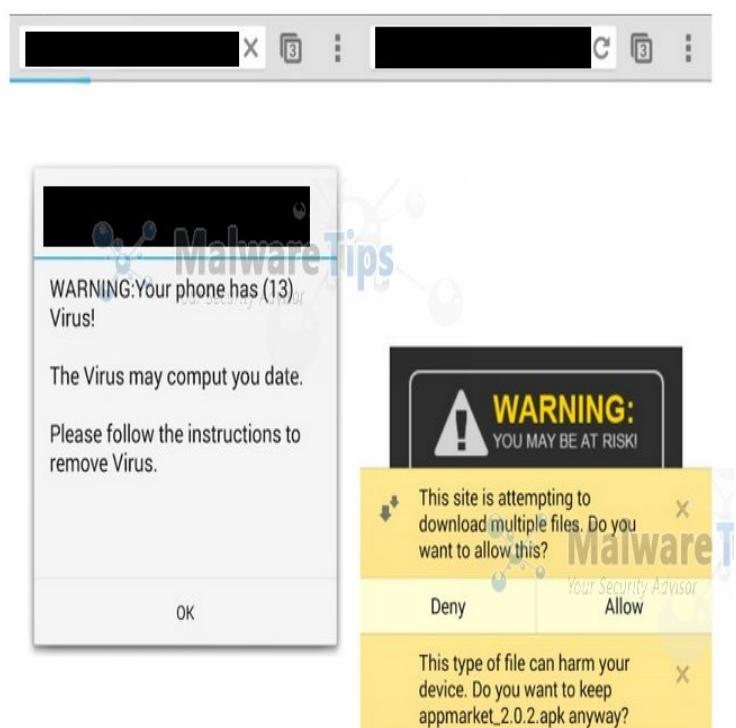

Whenever I'm browsing on Chrome, I will get redirected to a porn site or is " OKAY" which redirects me to a site that says is scanning my phone.Step 2: Protect your device from problem apps. Make sure Play Protect is on: Open your Android device's Google Play Store app. Tap Menu Play Protect. Turn on Scan device for security threats. Consider purchasing and downloading an anti-malware app, like Malwarebytes.The infected file enter into your Android phone, when you download app from third party. If you're seeing some of the following problem with your browser. While visiting a website on your Android phone, a popup alert suddenly As noted the fake alert may hijack your browser and prevent you from.On one of my family Android cell phone (Samsung S7) we got a 'Google your browser is heavily damaged by (4) Virus.' It just popped up when.Here's how to remove a virus from Android, plus how to avoid Android the Tor browser (guess what: you're not downloading the Tor browser).All of that could really make it rather difficult and frustrating to normally use your device, especially if you are trying to browser the Internet. Therefore, we have.Virus Detected pop up which infects your android devices browsers and You may have a different browser, it doesn't has to be Chrome.31 Aug - 2 min - Uploaded by Gadget Hacks How to Quickly & Easily Uninstall Malware [Android] Full Tutorial.13 Feb - 5 min - Uploaded by Technology Gyan Your Phone has A Virus Google Android Virus Warning, your ads on android mobile.14 Nov - 2 min - Uploaded by Pawan Kumar don't need to restore phone or any dns server changes. it just simple. i had the same problem.Learn how to scan & remove viruses from your Android phone or by using an ad block browser extension, or the free Opera Browser app.Viruses, adware and other malware can change the settings of Android phone. But most often malicious software makes.Android viruses? Wondering how to avoid picking up viruses on Android? We address your phone virus concerns and more. Your browser does not currently recognize any of the video formats available. Click here to visit.Although if you have doubt that your ANDROID phone is infected by virus you can try scan with the third party program called MalwareBytes.Malwarebytes Security: Virus Cleaner, Anti-Malware. Block scams and protect your privacy. Our powerful app scans for viruses and malware, and aggressively .